## **خالصه تگ های پرکاربرد HTML**

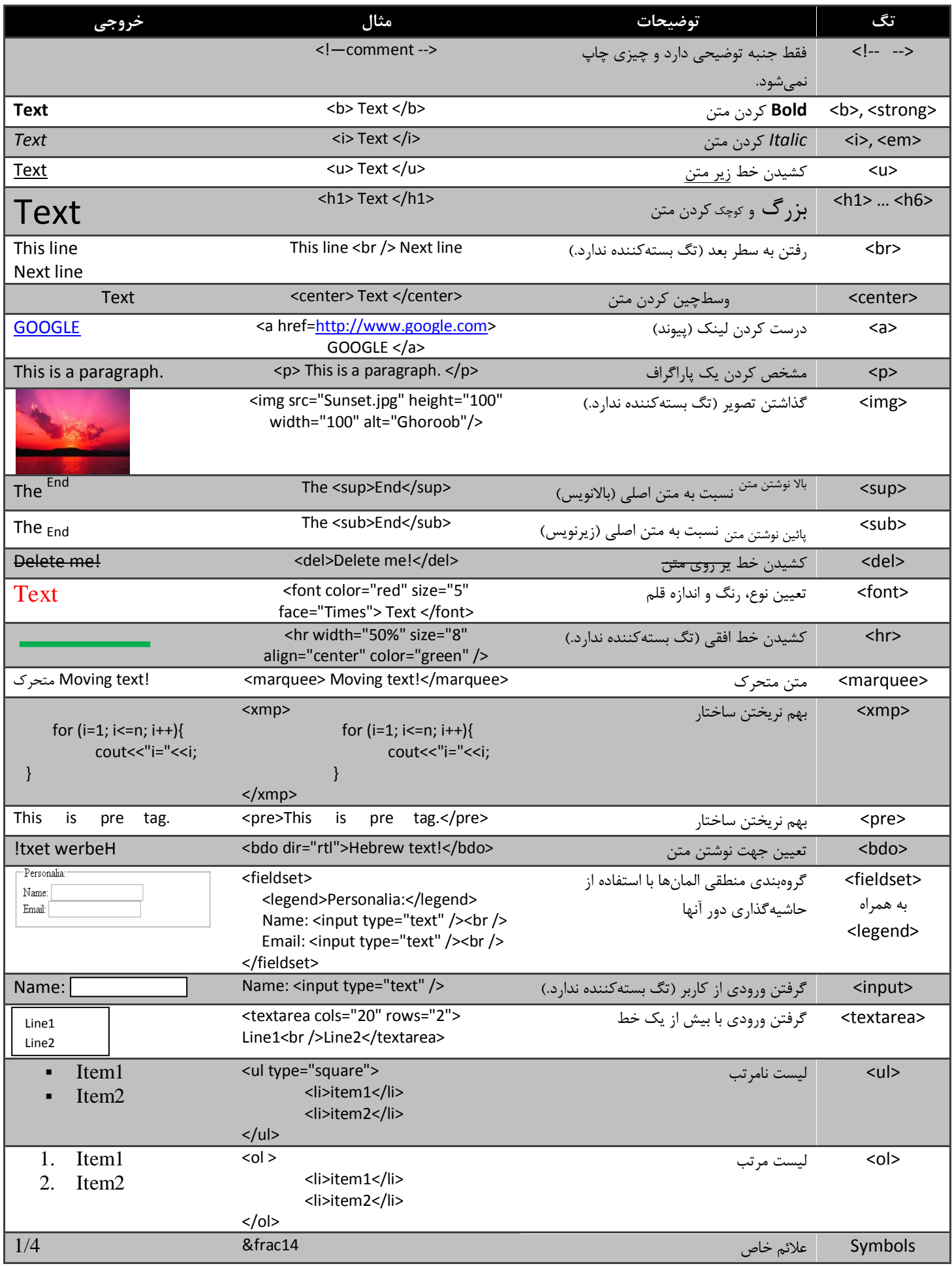

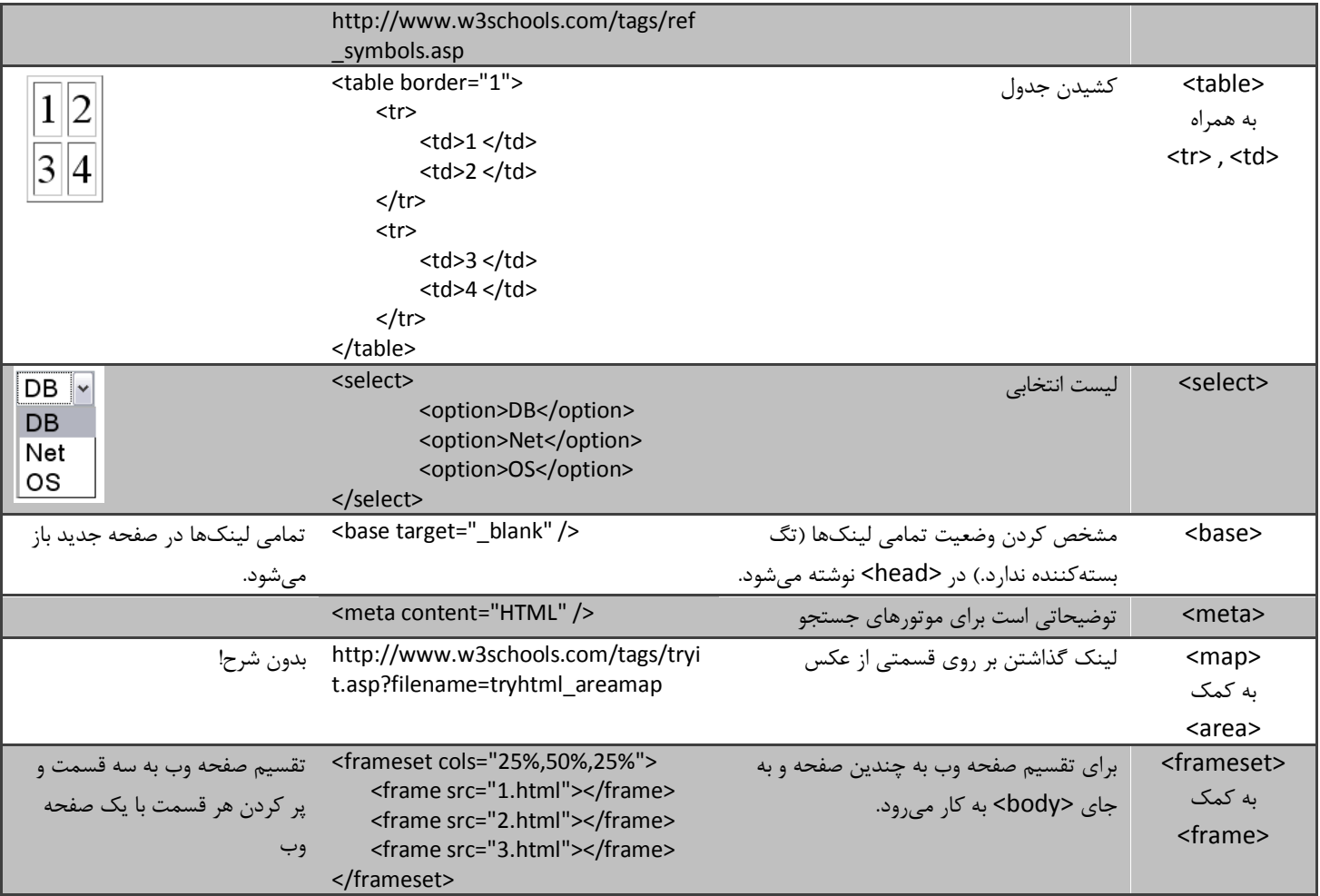

89/12/6 - دالکی